# **Kreditoren-Buchhaltung**

⇐ [Einkauf](https://wi-wiki.de/doku.php?id=funktionsbereiche:unternehmensplanung:einkauf)

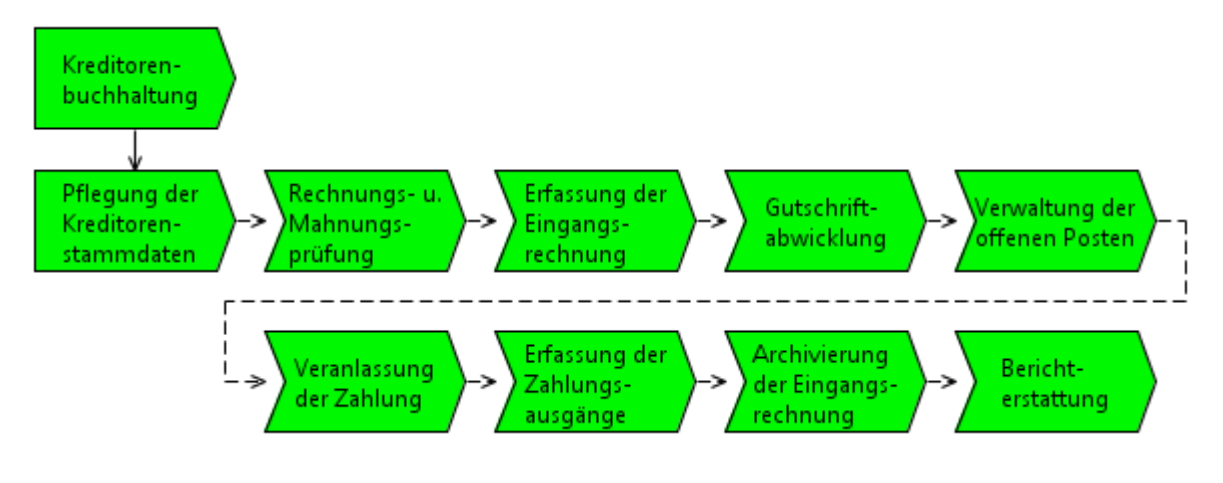

[EPK - Kreditoren-Buchhaltung](https://wi-wiki.de/lib/exe/fetch.php?media=funktionsbereiche:unternehmensplanung:einkauf:kreditorenbuchhaltung.rar)

# **Pflege der Kreditorenstammdaten**

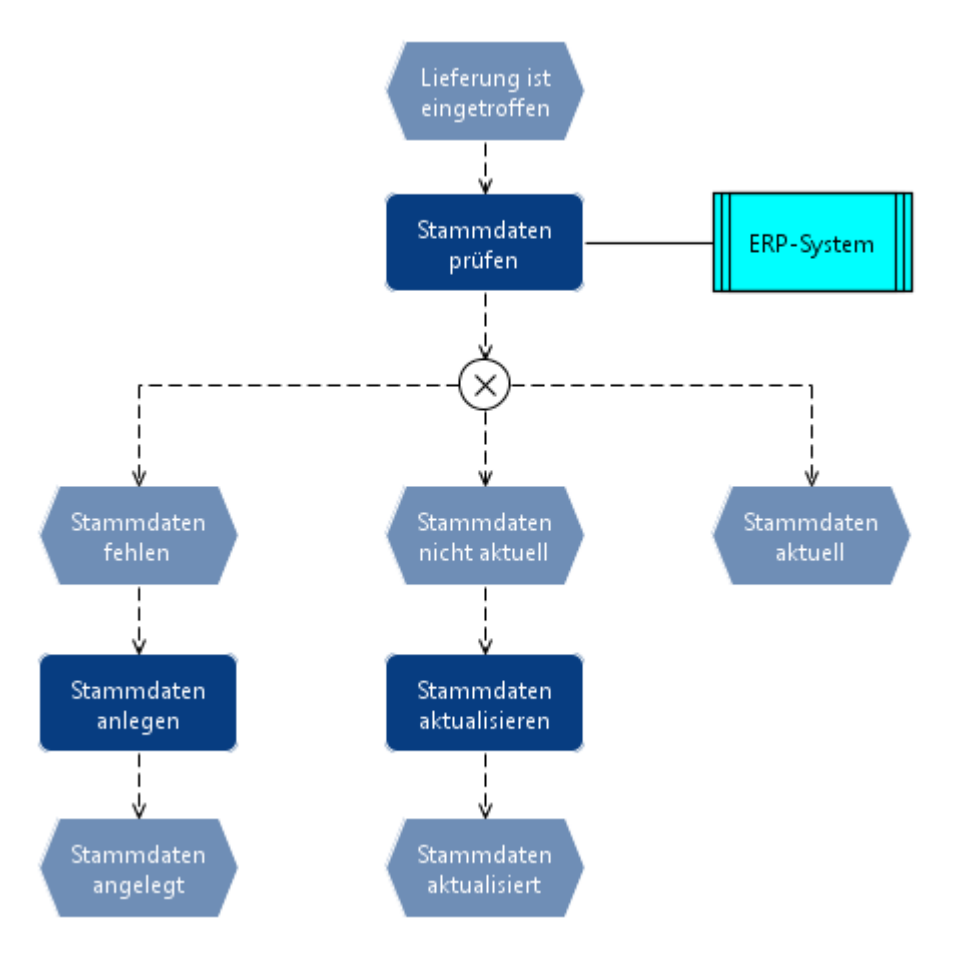

[EPK - Pflege der Kreditorenstammdaten](https://wi-wiki.de/lib/exe/fetch.php?media=funktionsbereiche:unternehmensplanung:einkauf:pflegung_der_kreditorenstammdaten.rar)

#### [Prozess - Pflege der Kreditorenstammdaten](https://wi-wiki.de/lib/exe/fetch.php?media=funktionsbereiche:unternehmensplanung:einkauf:01_pflege_der_kreditorenstammdaten.docx)

Last update:<br>2015/11/12 funktionsbereiche:unternehmensplanung:einkauf:kreditoren-buchhaltung https://wi-wiki.de/doku.php?id=funktionsbereiche:unternehmensplanung:einkauf:kreditoren-buchhaltung 20:38

# **Rechnungs- und Mahnungsprüfung**

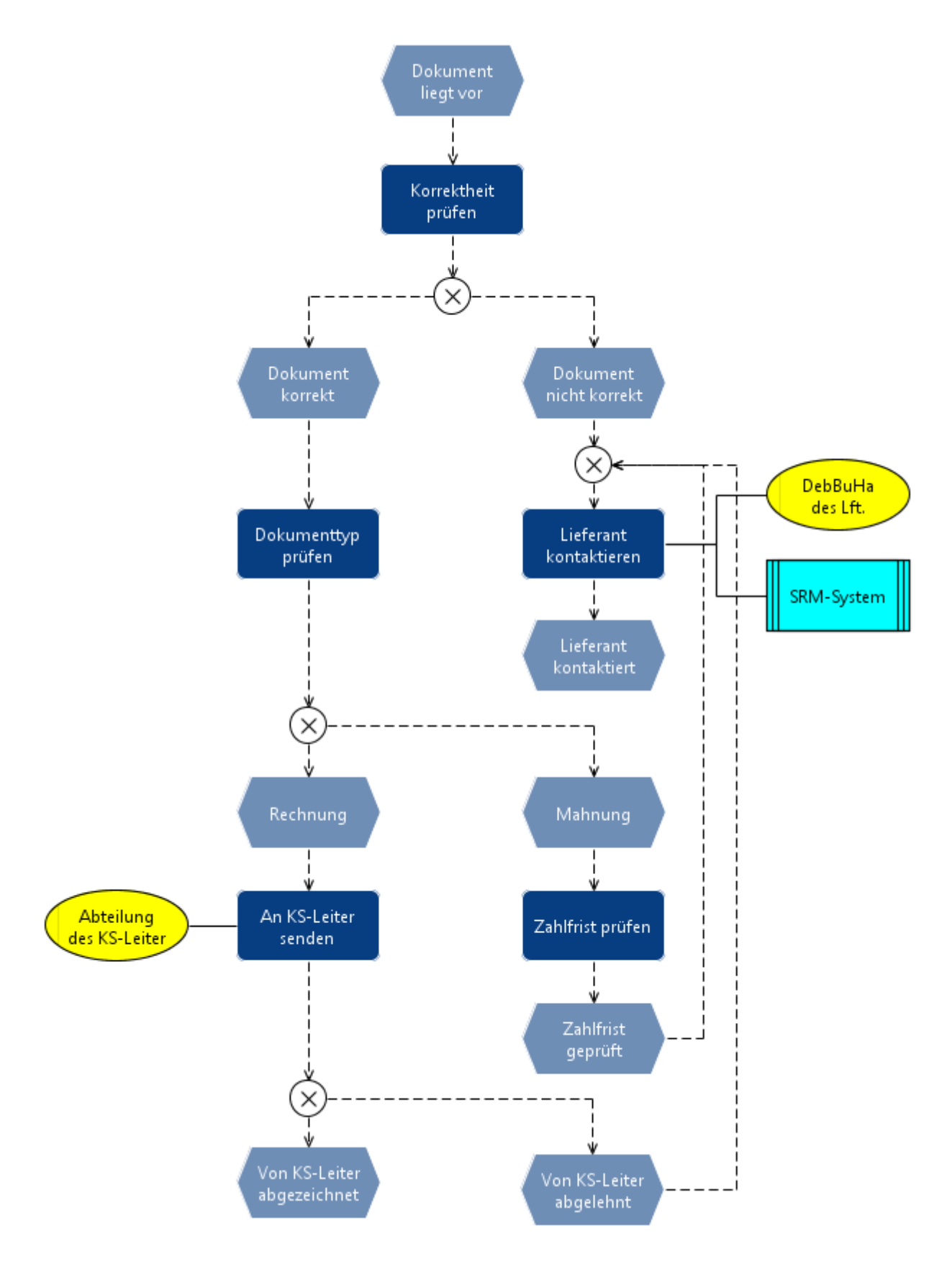

[EPK - Rechnungs- und Mahnungsprüfung](https://wi-wiki.de/lib/exe/fetch.php?media=funktionsbereiche:unternehmensplanung:einkauf:rechnungs_und_mahnungspruefung_1_.rar)

[Prozess - Rechnungs- und Mahnungsprüfung](https://wi-wiki.de/lib/exe/fetch.php?media=funktionsbereiche:unternehmensplanung:einkauf:02_rechnungs-_und_mahnungspruefung_1_.docx)

# **Erfassung der Eingangsrechnung**

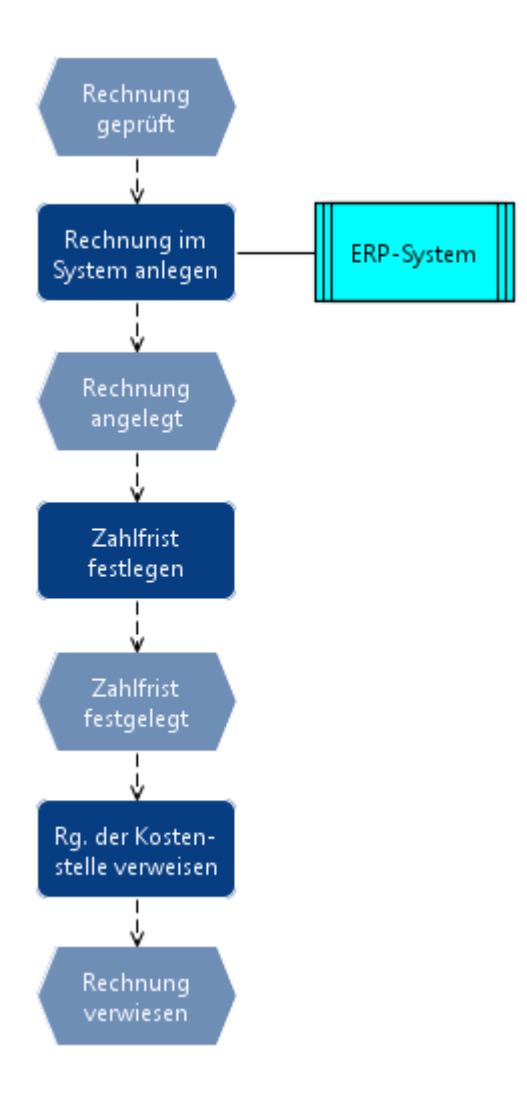

[EPK - Erfassung der Eingangsrechnung](https://wi-wiki.de/lib/exe/fetch.php?media=funktionsbereiche:unternehmensplanung:einkauf:erfassung_der_eingangsrechnung.rar)

[Prozess - Erfassung der Eingangsrechnung](https://wi-wiki.de/lib/exe/fetch.php?media=funktionsbereiche:unternehmensplanung:einkauf:03_erfassung_der_eingangsrechnung.docx)

# **Gutschriftabwicklung**

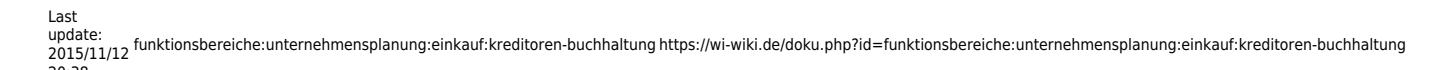

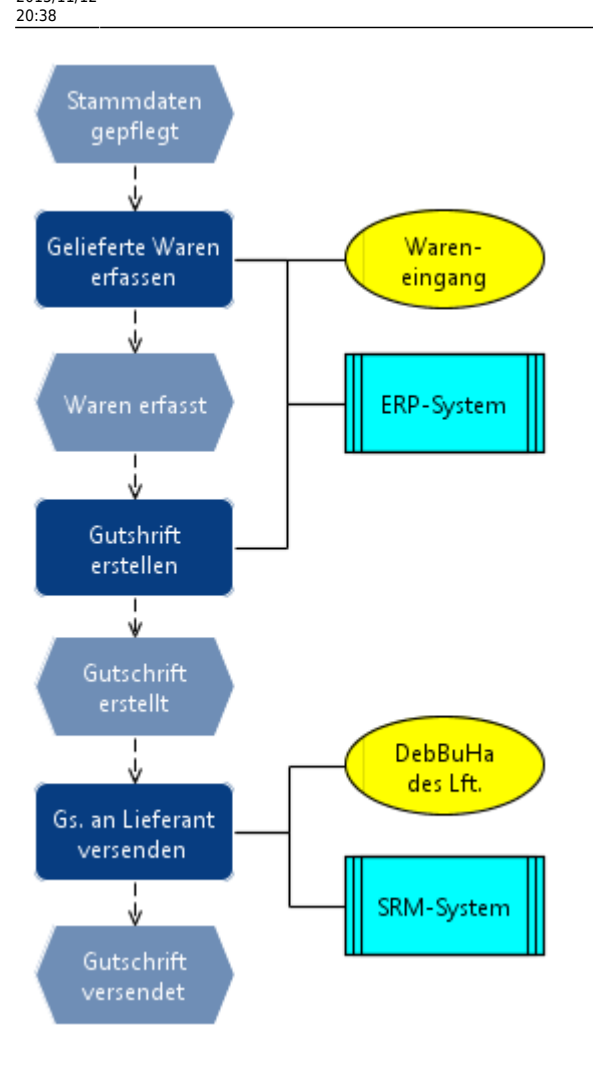

- [EPK Gutschriftabwicklung](https://wi-wiki.de/lib/exe/fetch.php?media=funktionsbereiche:unternehmensplanung:einkauf:gutschriftabwicklung.rar)
- [Prozess Gutschriftabwicklung](https://wi-wiki.de/lib/exe/fetch.php?media=funktionsbereiche:unternehmensplanung:einkauf:04_gutschriftabwicklung.docx)

### **Verwaltung der offenen Posten**

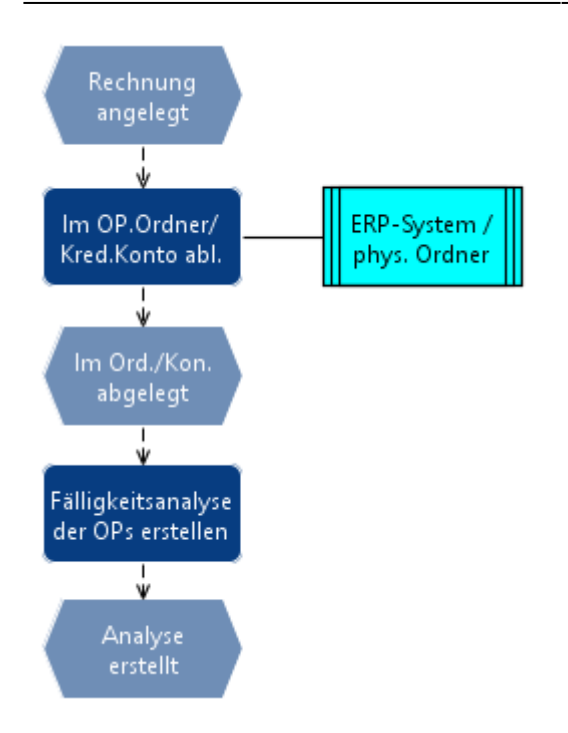

- [EPK Verwaltung der offenen Posten](https://wi-wiki.de/lib/exe/fetch.php?media=funktionsbereiche:unternehmensplanung:einkauf:verwaltung_der_offenen_posten.rar)
- [Prozess Verwaltung der offenen Posten](https://wi-wiki.de/lib/exe/fetch.php?media=funktionsbereiche:unternehmensplanung:einkauf:05_verwaltung_der_offenen_posten.docx)

# **Veranlassung der Zahlung**

update:<br>2015/11/12 funktionsbereiche:unternehmensplanung:einkauf:kreditoren-buchhaltung https://wi-wiki.de/doku.php?id=funktionsbereiche:unternehmensplanung:einkauf:kreditoren-buchhaltung 20:38

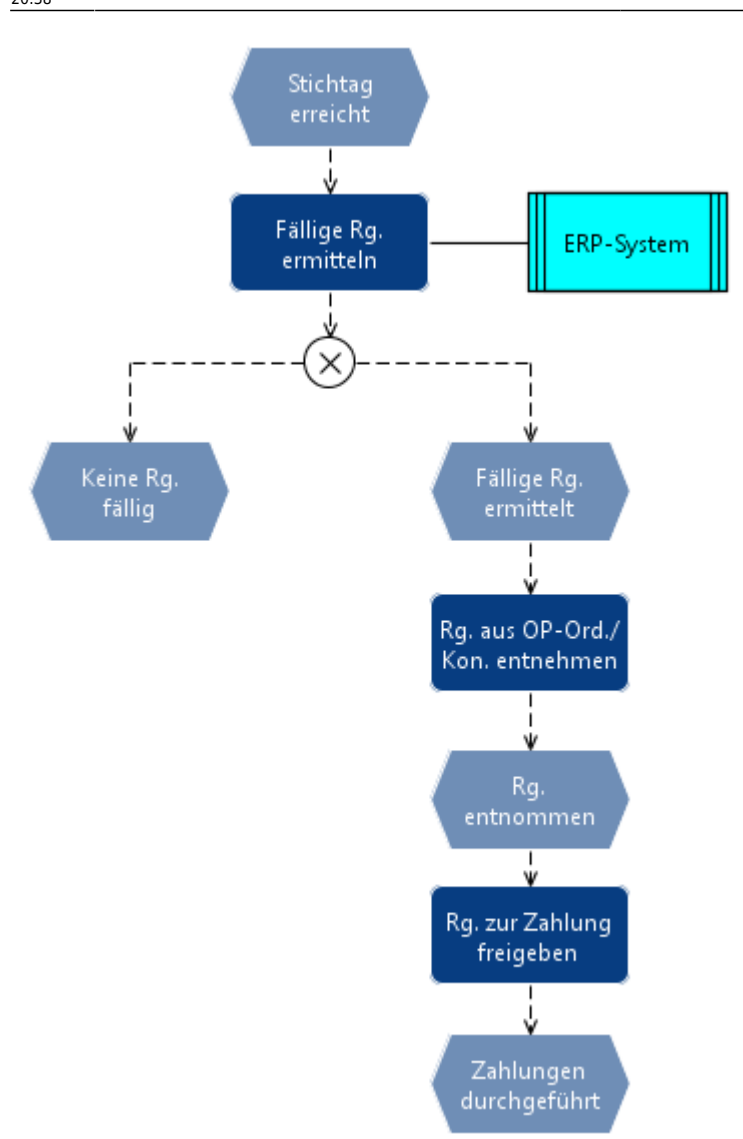

[EPK - Veranlassung der Zahlung](https://wi-wiki.de/lib/exe/fetch.php?media=funktionsbereiche:unternehmensplanung:einkauf:veranlassung_der_zahlung.rar)

[Prozess - Veranlassung der Zahlung](https://wi-wiki.de/lib/exe/fetch.php?media=funktionsbereiche:unternehmensplanung:einkauf:06_veranlassung_der_zahlung.docx)

## **Erfassung der Zahlungsausgänge**

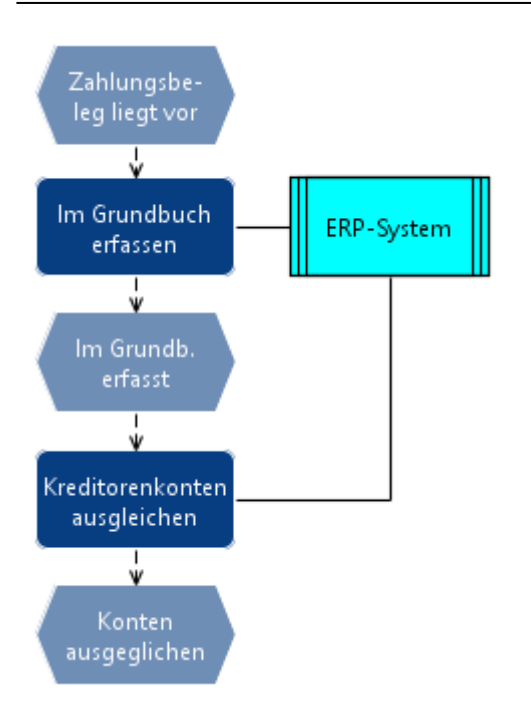

[EPK - Erfassung der Zahlungsausgänge](https://wi-wiki.de/lib/exe/fetch.php?media=funktionsbereiche:unternehmensplanung:einkauf:erfassung_der_zahlungsausgaenge.rar)

[Prozess - Erfassung der Zahlungsausgänge](https://wi-wiki.de/lib/exe/fetch.php?media=funktionsbereiche:unternehmensplanung:einkauf:07_erfassung_der_zahlungsausgaenge.docx)

### **Archivierung der Eingangsrechnung**

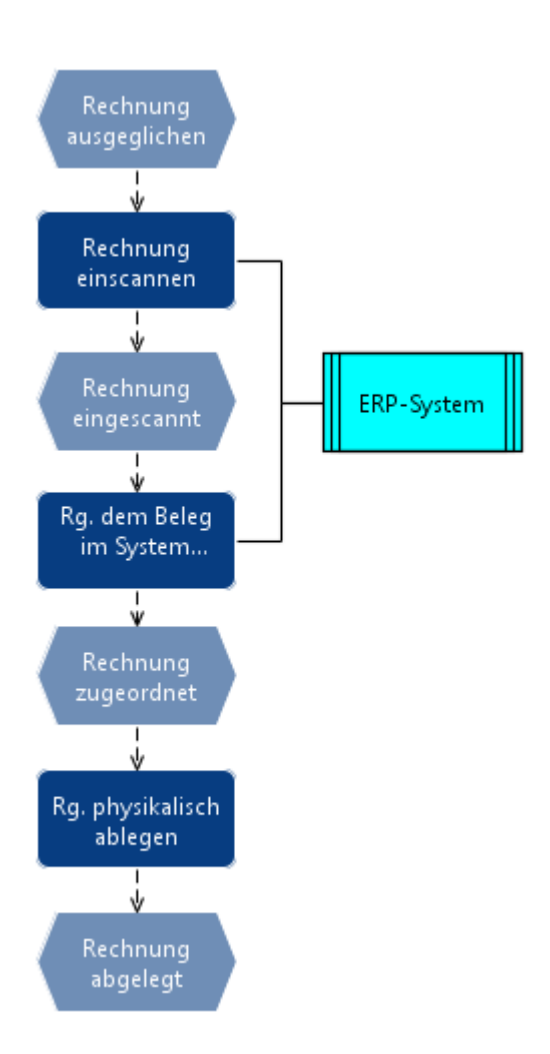

#### [EPk - Archivierung der Eingangsrechnung](https://wi-wiki.de/lib/exe/fetch.php?media=funktionsbereiche:unternehmensplanung:einkauf:archivierung_der_eingangsrechnung.rar)

[Prozess - Archivierung der Eingangsrechnung](https://wi-wiki.de/lib/exe/fetch.php?media=funktionsbereiche:unternehmensplanung:einkauf:08_archivierung_der_eingangsrechnung.docx)

## **Berichterstattung**

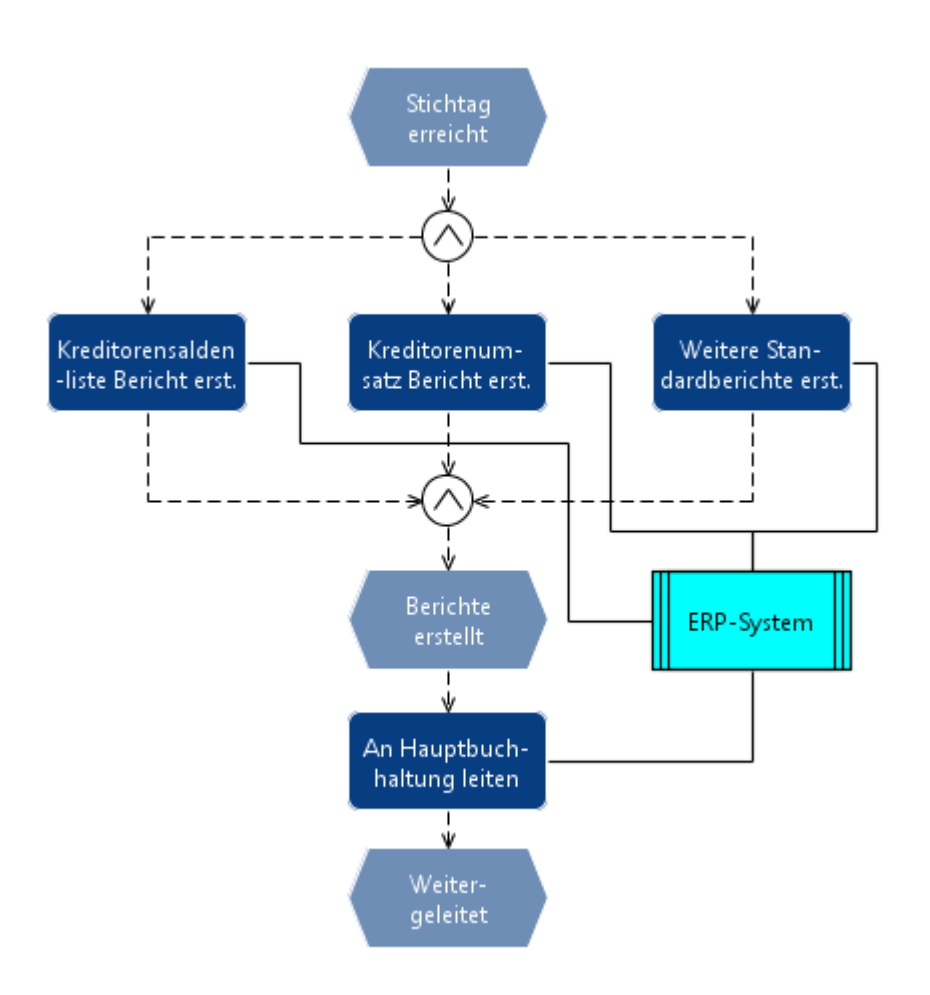

[EPK - Berichterstattung](https://wi-wiki.de/lib/exe/fetch.php?media=funktionsbereiche:unternehmensplanung:einkauf:berichterstattung.rar)

[Prozess - Berichterstattung](https://wi-wiki.de/lib/exe/fetch.php?media=funktionsbereiche:unternehmensplanung:einkauf:09_berichterstattung.docx)

⇐ [Einkauf](https://wi-wiki.de/doku.php?id=funktionsbereiche:unternehmensplanung:einkauf)

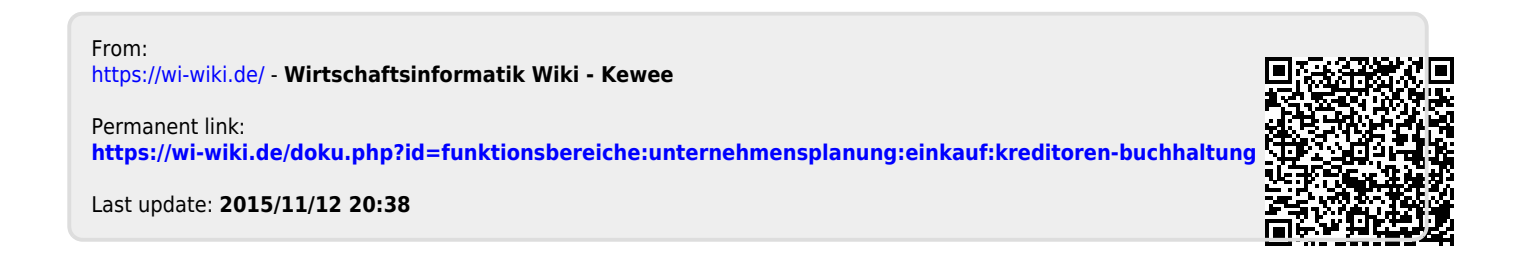